# Les enveloppes du PSG 8912

*par André C.*

*Cet article fait suite à "PLAY, MUSIC, SOUND", paru en avril 2000, dans le CEO-mag n°119- 120 page 35 à 39. Mais il est plus particulièrement consacré aux enveloppes du PSG 8912.*

L'Oric permet de générer deux sortes de sons : Soit des sons continus dont on peut fixer (entre autre) le volume sonore, soit des sons complexes dont le volume évolue avec le temps selon un profil appelé "enveloppe". Par exemple, l'enveloppe du fameux PING est une rampe descendante allant du volume maximum à zéro : **\**

#### **Problèmes de n° d'enveloppe**

Pour le registre "Numéro de l'enveloppe", le PSG 8912 accepte des valeurs de #00 à #0F soit 16 possibilités (voir "L'Oric à nu" de Fabrice Broche, page 23). Mais certaines valeurs donnent des résultats identiques : d'une part #00, #01, #02, #03, #9 et d'autre part #04, #05, #06, #07, #0F. Cela ramène le nombre réel d'enveloppes à 8 (voir tableau page suivante). Mais 7 enveloppes seulement sont décrites dans le manuel de l'Oric-1 (page 111) et dans celui de l'Atmos (page 124). En fait les concepteurs de la commande PLAY ont fait un mauvais choix : La table pour de conversion des valeurs de 0 à 7 de la commande PLAY en valeurs de #00 à #FF à envoyer au PSG (soit : #00, #00, #04, #08, #0A, 0B, #0C et #0D) fait l'impasse sur l'enveloppe #0E, tandis que l'enveloppe #00 y figure (inutilement) deux fois ! (cf. "L'Oric à nu", page 380).

### **Problèmes de profils**

La forme de ces 16 enveloppes est un peu délicate à comprendre. Comme déjà indiqué, leur numéro va de #00 à #0F, soit en binaire, de 0000 0000 à 0000 1111. Ce numéro pilote en fait 4 paramètres correspondants aux bits b0 à b3 (actif lorsqu'ils sont mis à un) :

- Bit0 (HOLD) : Si 0 = répète indéfiniment le profil initial,  $si$  1 = maintient (HOLD) indéfiniment le dernier son.
- $\bullet$  Bit1 (ALT) : Si 0 = garde profil initial, si 1 = ALTerne front montant et front descendant.
- $\bullet$  Bit2 (ATT) : Si 0 = ATTaque avec un front initial descendant,  $si$  1 = ATT aque avec un front initial montant.
- $\bullet$  Bit3 (CONT) : Si 0 = son limité dans la durée,  $si$  1 = son CONTinu.

En fait il n'y a que deux profils de base : Rampe descendante (ATT = 0, soit **\**) et rampe montante (ATT = 1, soit **/**). Le profil peut alors en rester là (CONT = 0) ou le son être prolongé (CONT = 1). Il y a deux manières de le prolonger : soit le dernier son est maintenu (HOLD = 1), soit le profil est répété (HOLD = 0). Enfin, si le profil est répété, il peut soit garder sa forme initiale (ALT = 0, la forme est répétée telle quelle et on a alors un résultat en dents de scie (**////** ou **\\\\**), soit la forme est alternée (ALT = 1) et on a alors un résultat en **\/\/\/** ou en **/\/\/\** selon que l'on commence par un front descendant ou un front montant.

Certaines enveloppes me laissent songeur (par exemple l'enveloppe #0B : rampe descendante qui se termine par un niveau sonore nul mais dont le niveau maintenu est haut ou à l'inverse l'enveloppe #0F : la rampe monte jusqu'au volume maximum, suivi par un niveau maintenu bas ! En fait ce niveau bas est inaudible et on est ramené à l'enveloppe #04 Le fichier ENVELOP.TAP qui accompagne cet article vous permettra d'étudier vousmême ce que cela donne. Dans cette démo, le PSG 8912 acceptant des valeurs de #00 à #0F j'ai retenu ces valeurs pour tester les 16 enveloppes. C'est le moment de vous faire l'oreille… Pour ma part, je suis arrivé à la conclusion suivante :

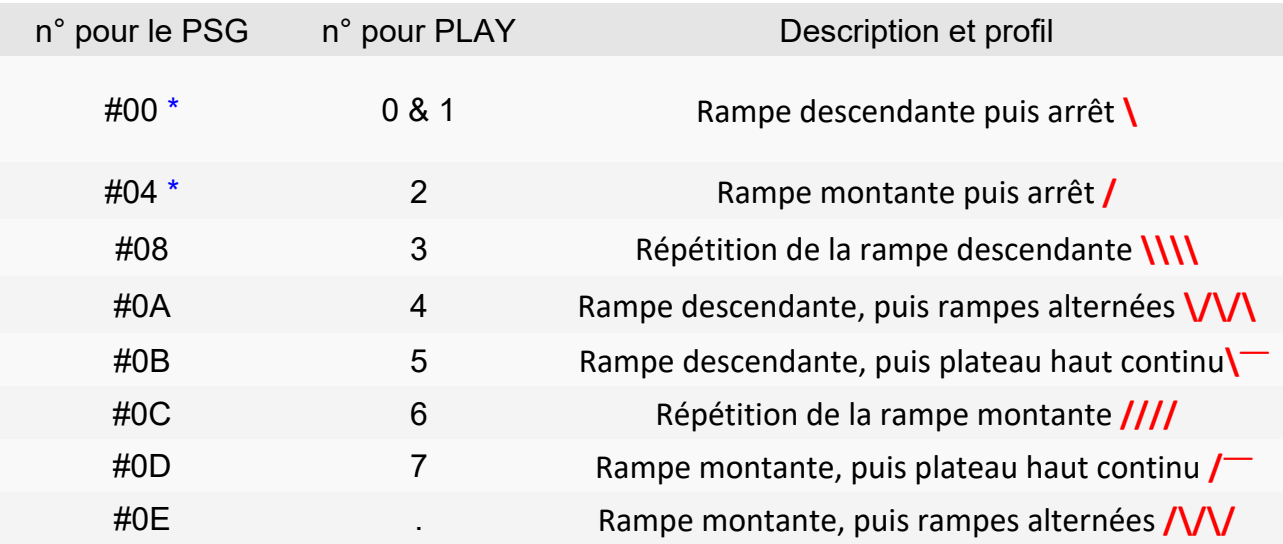

Note : Dans ce tableau, les numéros d'enveloppe à envoyer au PSG figurent en hexadécimal, tandis que les numéros destinés à la commande Basic PLAY figurent en décimal. Il s'agit seulement d'un artifice de présentation.

Note \*: Pour le PSG, les numéros d'enveloppe #00, #01, #02, #03 et #9 sont identiques. Idem pour les numéros #04, #05, #06, #07 et #15. Les enveloppes #09 **\\_** et #0F **/\_** se terminent par un niveau bas continu donc inaudible et on est ramené aux enveloppes #00 et #04 respectivement.

Note \*\*: Cette enveloppe n'est pas accessible avec PLAY.

## **Durée de l'enveloppe**

Dernière ombre au sujet des enveloppes : Le registre "Période de l'enveloppe" du PSG 8912. Ce terme de "période" entraîne une confusion avec le même terme utilisé pour la commande SOUND pour désigner la hauteur du son à générer.

En fait, ce paramètre fixe la durée des enveloppes. Mais son usage n'est pas évident car sur les 8 enveloppes existantes, seules 2 ont une durée déterminée, les 6 autres durent sans fin (jusqu'à ce qu'on envoie de nouveaux paramètres au PSG).

J'ai écrit plus haut "il n'y a que deux profils de base : Rampe descendante **\** et rampe montante **/**" et justement le paramètre "durée" fixe la durée de ces rampes. Dans le cas où les rampes sont répétées sans fin, leur durée individuelle est celle indiquée par le paramètre "durée".

Dans "L'oric à nu" page 23, Fabrice Broche indique que ce paramètre "va de #0000 à #FFFF et qu'il faut multiplier par 16 pour avoir la période en µs, soit de 0 à 1 seconde environ". En réalité, c'est par 256 qu'il faut multiplier. Comme tout un chacun peut le vérifier, la durée des enveloppes va de 0 à 16 secondes environ. Avec la durée maximum #FFFF, on a 65535x256 = 16776960 µs, soit un peu plus de 16 secondes. Et c'est bien cela qu'on obtient en pratique lorsqu'on envoie #FFFF au PSG 8912.

C'est encore différent avec la commande Basic PLAY, qui permet (entre autres) de fixer la durée l'enveloppe à utiliser. PLAY accepte des valeurs de 0 à #7FFF (32767), ce qui génère des sons durant environ 16 s. Pour toute valeur supérieure à #7FFF, le PSG ne prend pas en compte le bit de poids le plus fort. Ainsi #8000 est ramené à #0000 et #FFFF est ramené à #7FFF, c'est-à-dire environ 16 s.

## **Conclusion**

J'espère que cet article vous donne toutes les clefs pour utiliser des enveloppes dans la production de sons avec votre Oric. Il n'en reste pas moins que l'usage de ces enveloppes n'est pas évident et il faut tâtonner avant d'obtenir ce que l'on désire. Mais quel plaisir de combiner plusieurs enveloppes à la suite les unes des autres pour produire un son complexe, comme par exemple le lancement d'un missile, le sifflement de sa trajectoire et son explosion au contact de la cible ! Le PSG 8912 est un beau jouet, pour peu que l'on soit patient…